## **Устройства компьютера тест «Проверь себя»**

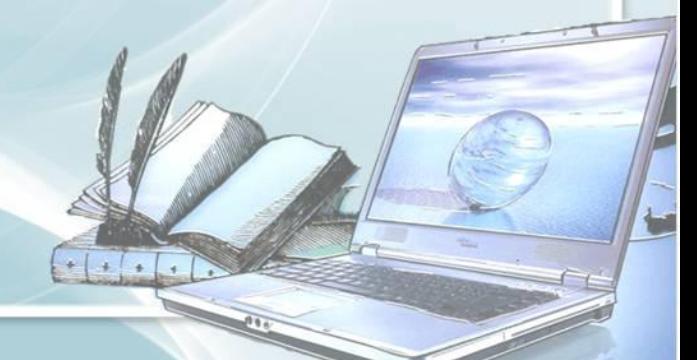

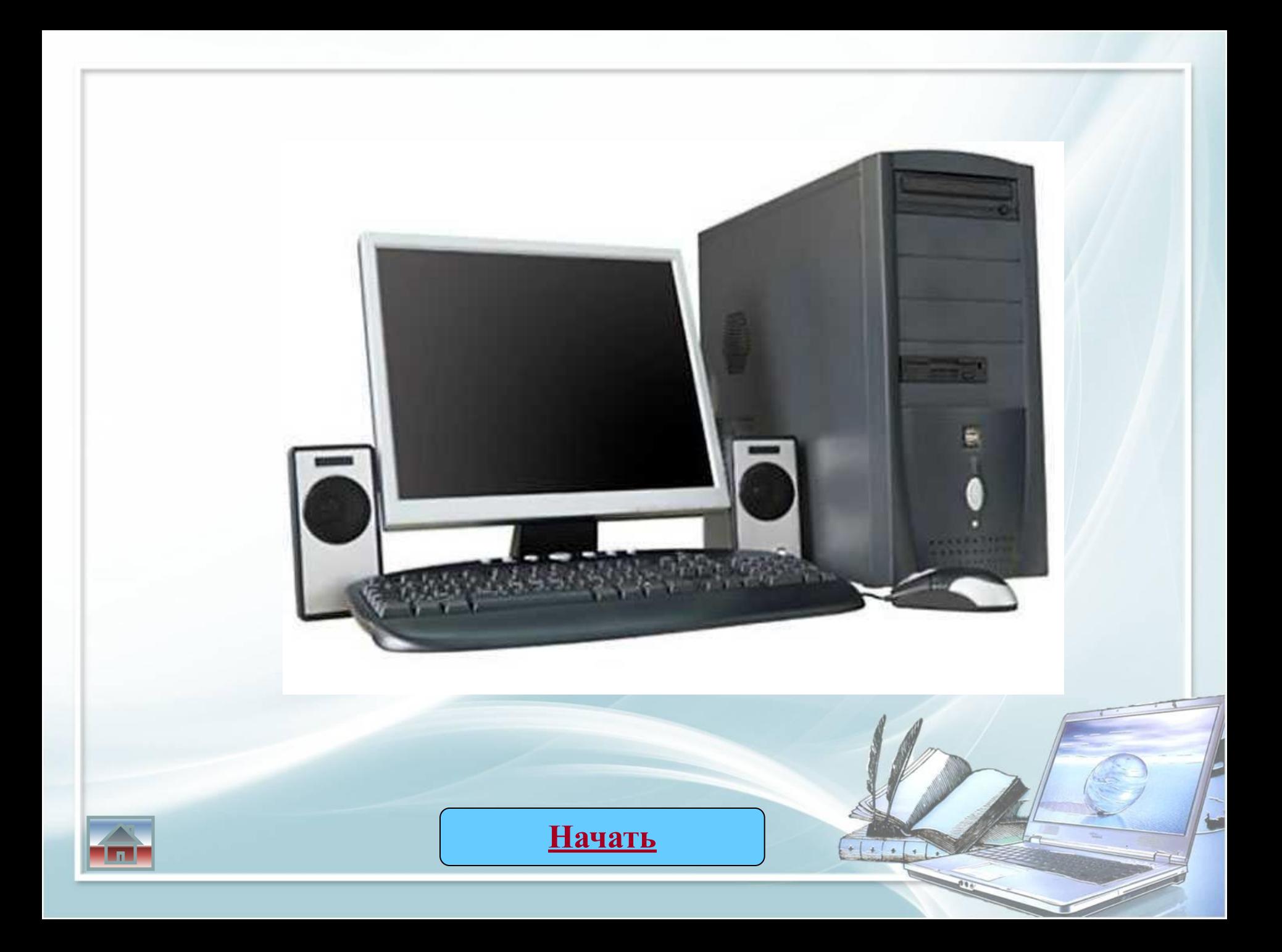

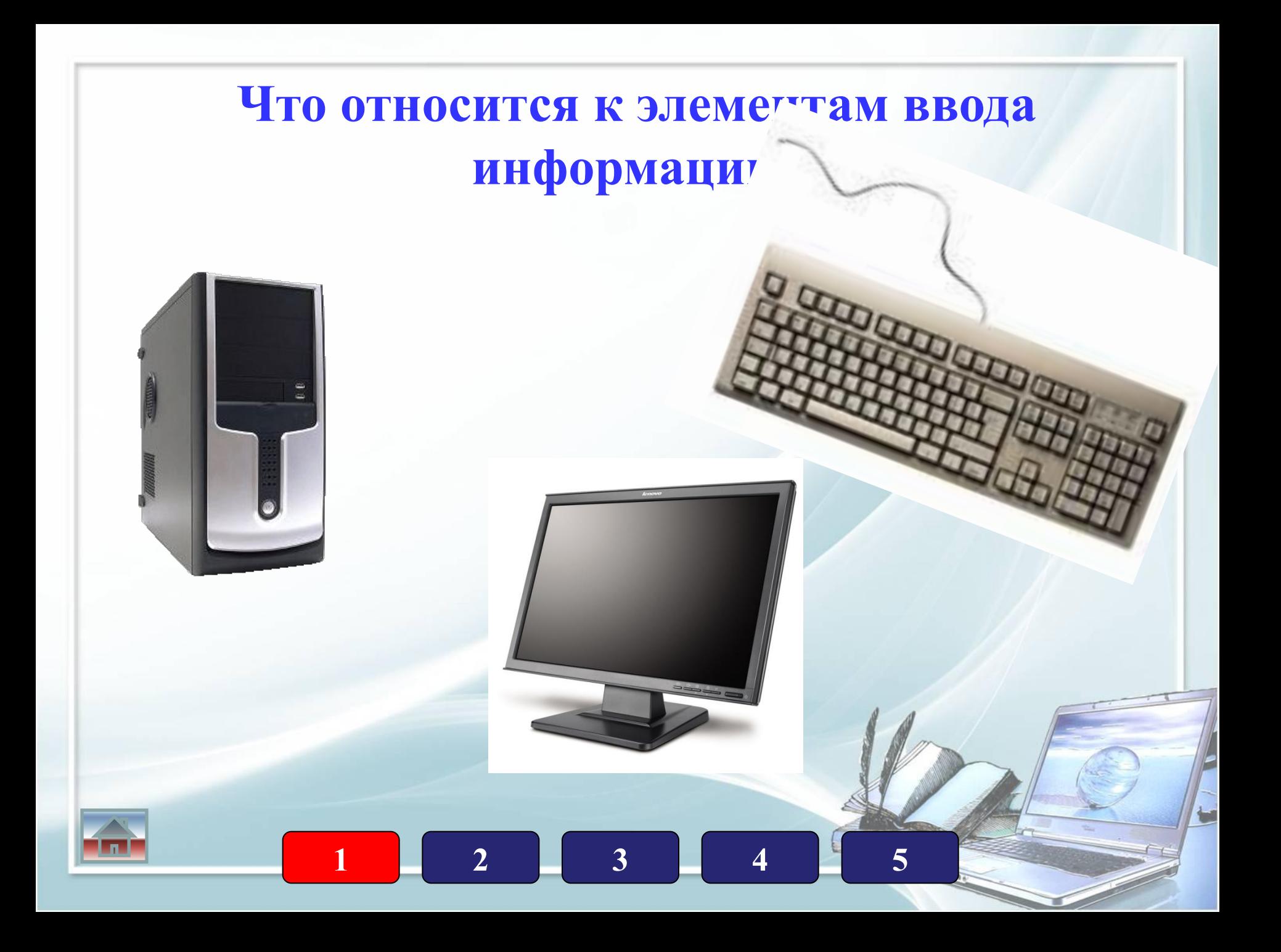

### **Какое устройство относится к дополнительным?**

#### **Системный блок**

 **Монитор** 

 **Клавиатура** 

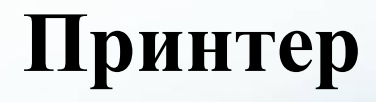

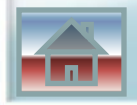

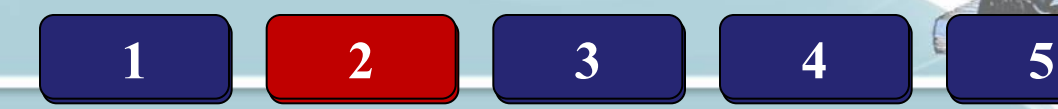

### **Какое устройство поможет перенести текст или изображение в компьютер?**

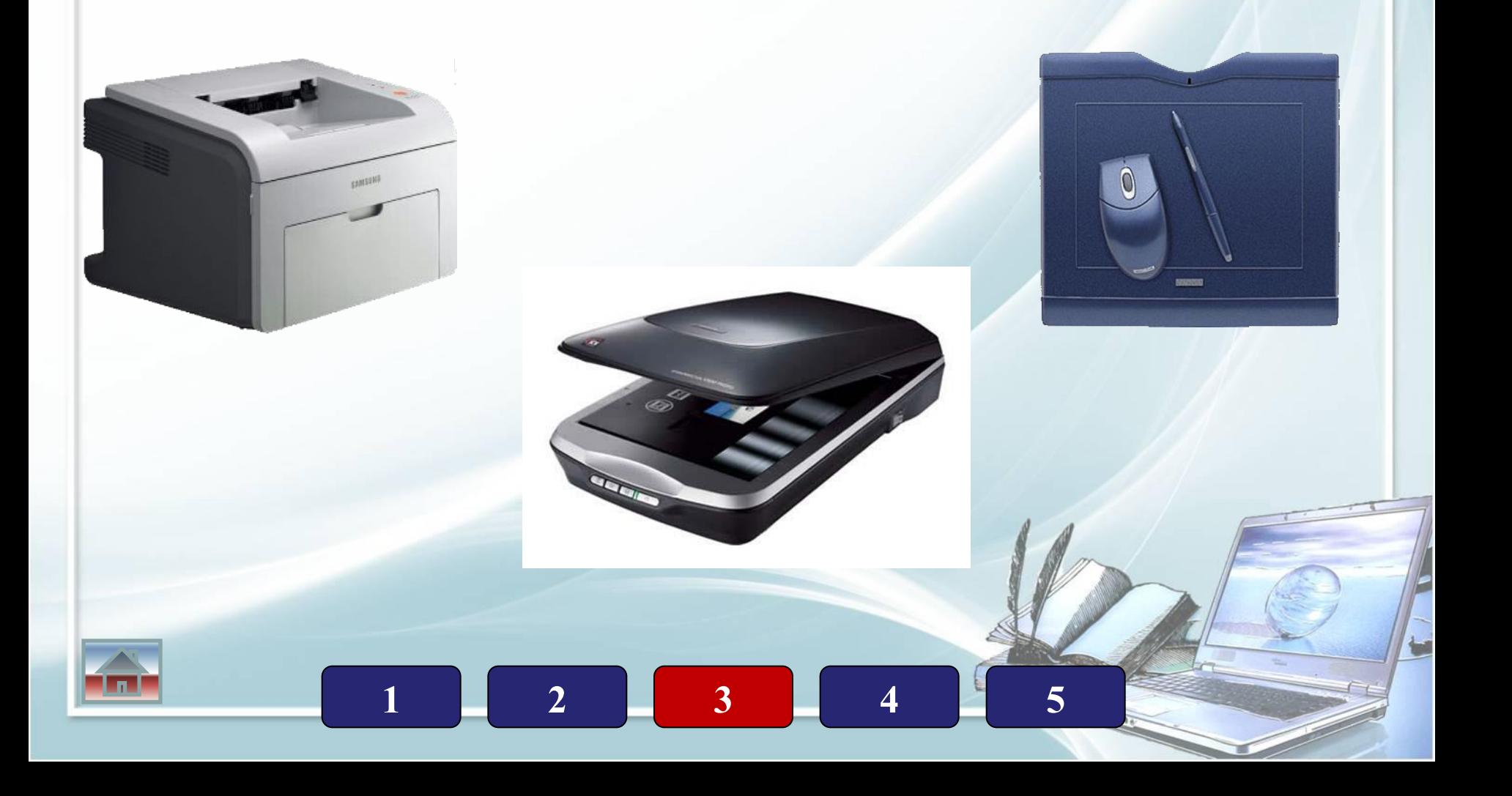

 **Какое из устройств лишнее?**

- **1. Микрофон**
	- **2. Проектор**
		- **3. Цифровой фотоаппарат 4. Монитор**

**1 2 3 4 5**

**5. Сканер**

### **Где обрабатывается и хранится информация?**

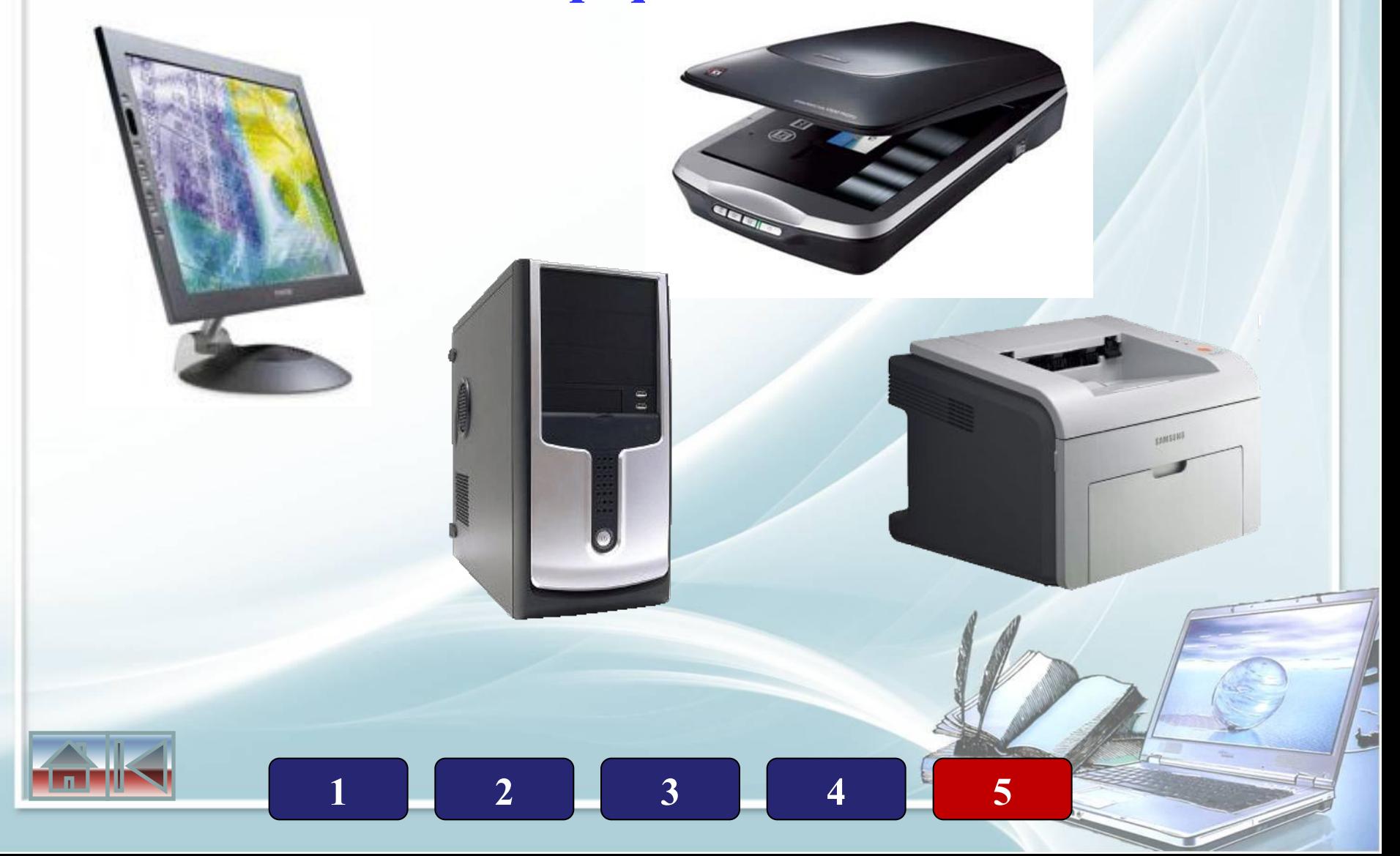

# Интернет-ресурсы

- Фон: http://www.flywebtech.com/images/bg.jpg
- Картинка в правом нижнем углу: сканированное и обработанное изображение грамоты (ЗАО «Праздник), изготовлено ИПФ «Стезя»
- http://pedsovet.su/

\*

- httphttp://http://wwwhttp://www.http://www.compgramotnosthttp://www.compgramotnost.http:// www.compgramotnost.ruhttp://www.compgramotnost.ru/http://www.compgramotnost.ru/wphttp: //www.compgramotnost.ru/wp-http://www.compgramotnost.ru/wp-contenthttp://www.compgram otnost.ru/wp-content/http://www.compgramotnost.ru/wp-content/uploadshttp://www.compgramot nost.ru/wp-content/uploads/2009/12/http://www.compgramotnost.ru/wp-content/uploads/2009/12 /klaviaturahttp://www.compgramotnost.ru/wp-content/uploads/2009/12/klaviatura\_http://www.co mpgramotnost.ru/wp-content/uploads/2009/12/klaviatura\_mushhttp://www.compgramotnost.ru/w p-content/uploads/2009/12/klaviatura\_mush.http://www.compgramotnost.ru/wp-content/uploads/ 2009/12/klaviatura\_mush.jpg
- httphttp://http://wwwhttp://www.http://www.compgramotnosthttp://www.compgramotnost.http:// www.compgramotnost.ruhttp://www.compgramotnost.ru/http://www.compgramotnost.ru/wphttp: //www.compgramotnost.ru/wp-http://www.compgramotnost.ru/wp-contenthttp://www.compgram otnost.ru/wp-content/http://www.compgramotnost.ru/wp-content/uploadshttp://www.compgramot nost.ru/wp-content/uploads/2009/12/http://www.compgramotnost.ru/wp-content/uploads/2009/12 /nhttp://www.compgramotnost.ru/wp-content/uploads/2009/12/n\_http://www.compgramotnost.ru /wp-content/uploads/2009/12/n\_monitorhttp://www.compgramotnost.ru/wp-content/uploads/2009 /12/n\_monitor.http://www.compgramotnost.ru/wp-content/uploads/2009/12/n\_monitor.jpg httphttp://http://wwwhttp://www.http://www.compgramotnosthttp://www.compgramotnost.http:// www.compgramotnost.ruhttp://www.compgramotnost.ru/http://www.compgramotnost.ru/wphttp: //www.compgramotnost.ru/wp-http://www.compgramotnost.ru/wp-contenthttp://www.compgram otnost.ru/wp-content/http://www.compgramotnost.ru/wp-content/uploadshttp://www.compgramot nost.ru/wp-content/uploads/2009/12/http://www.compgramotnost.ru/wp-content/uploads/2009/12 /sthttp://www.compgramotnost.ru/wp-content/uploads/2009/12/st\_http://www.compgramotnost.r

u/wp-content/uploads/2009/12/st\_monitorhttp://www.compgramotnost.ru/wp-content/uploads/20